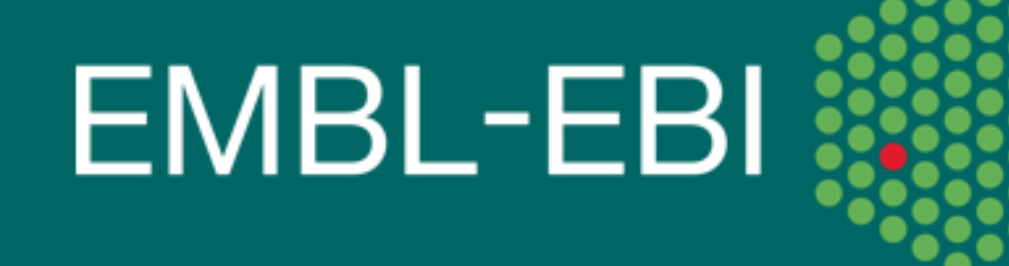

The European Bioinformatics Institute is part of the European Molecular Biology Laboratory

## Explore key protein features

### UniProt protein feature viewer

#### Integrating proteomics and genomics data with the variant viewer

<sup>1</sup> European Molecular Biology Laboratory, European Bioinformatics Institute (EMBL-EBI), Cambridge, UK <sup>2</sup> Swiss Institute of Bioinformatics (SIB), Geneva, Switzerland

<sup>3</sup> Protein Information Resource (PIR), Washington DC, USA

#### **EMBL-EBI**

**Wellcome Trust Genome Campus Hinxton, Cambridge, UK, CB10 1SD +44 1223 49 44 44 www.ebi.ac.uk**

UniProt is supported by the National Institutes of Health (NIH), National Human Genome Research Institute (NHGRI) and National Institute of General Medical Sciences (NIGMS) grant U41HG007822. Additional support for the<br>EMB EMBL-EBI's involvement in UniProt comes from European Molecular Biology Laboratory (EMBL), the British Heart Foundation (BHF) (RG/13/5/30112), the Parkinson's Disease United Kingdom (PDUK) GO grant G-1307, and the NIH GO grant U41HG02273. UniProt activities at the SIB are additionally supported by the Swiss Federal Government through the State Secretariat for Education, Research and Innovation SERI. PIR's UniProt activities are also supported by the NIH grants R01GM080646, G08LM010720, and P20GM103446, and the National Science Foundation (NSF) grant DBI-1062520.

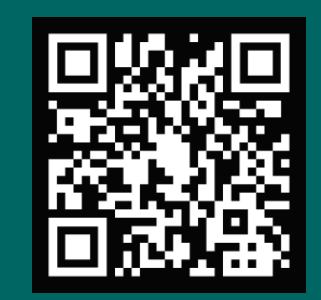

# **Tools to search, explore and interrogate your proteomics data with UniProt.**

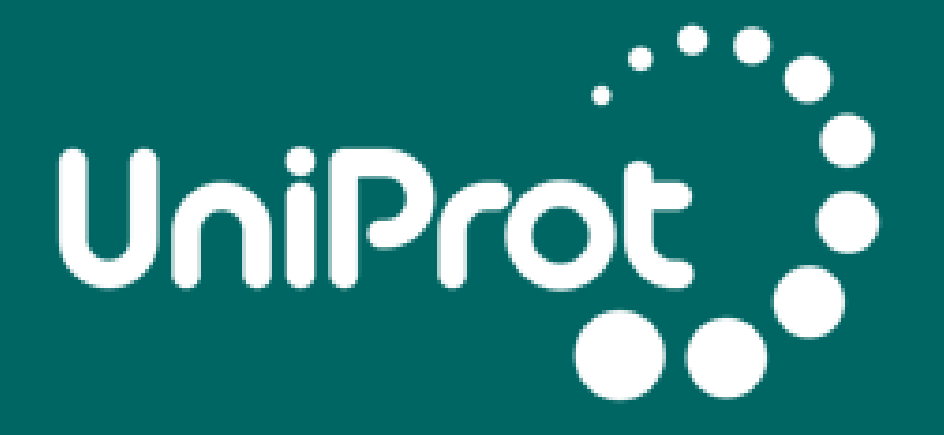

The Universal Protein Resource

Emily Bowler-Barnett<sup>1</sup>, Sandra Orchard<sup>1,</sup> and the UniProt Consortium<sup>1, 2, 3</sup>

- **No programming experience required!**
- Structured, multiple query search functionality.
- Example request code in Curl, Perl, Python, Ruby, Java, and R.
- Programmatic interface for accessing genomic coordinates of UniProt sequences, including isoforms – full genomic coordinates for proteins, exons (including exon sequences), and protein features.
- Downloadable formats; XML, JSON, FASTA, and GFF. Variation data also returns **PEFF** formatted results (HUPO Proteomics Standards Initiative).
- Variation, proteomics, and antigen services provide imported and mapped annotations from large scale data sources:
- 1000 genomes, ExAC, ClinVar, TCGA, COSMIC, TOPMed, gnomAD, **PeptideAtlas, MaxQB, EPD, ProteomicsDB**, and HPA.

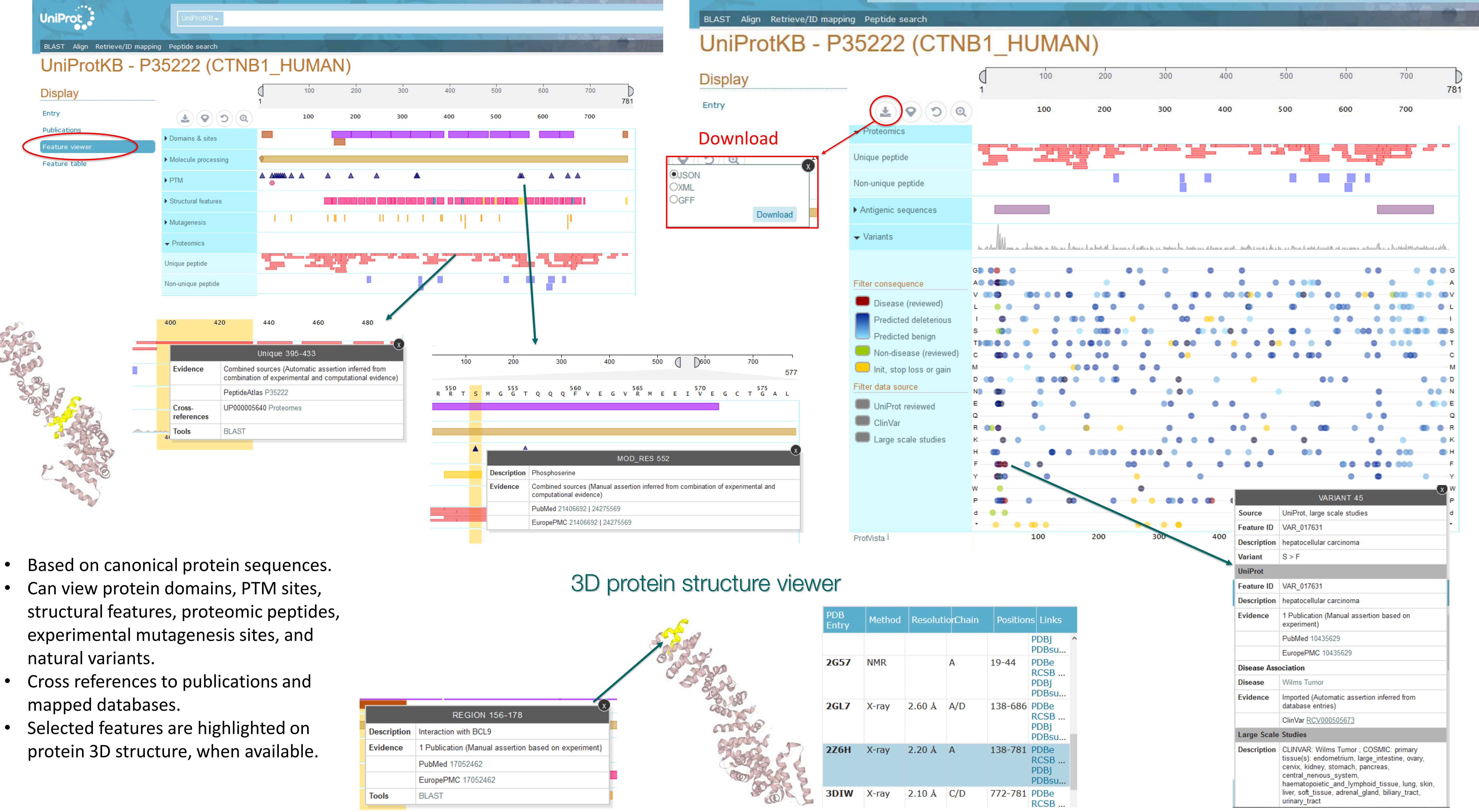

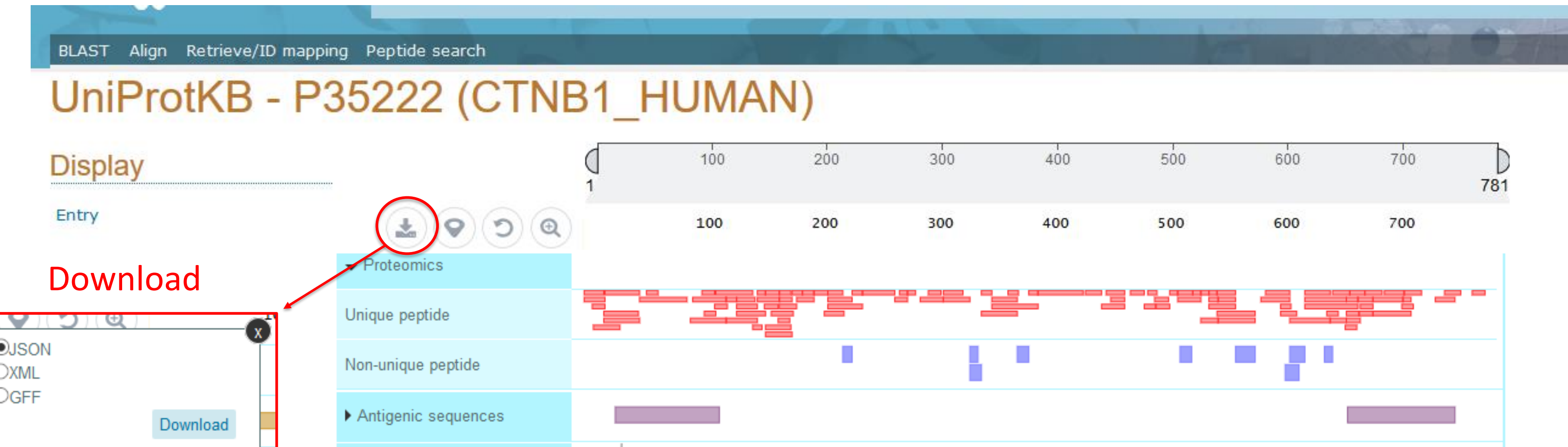

# <u> UniProt proteins API – database programmatic access.</u>

```
"consequenceType": "missense",
"genomicLocation": "NC_000003.12:g.41224558C>A",
"sourceType": "large_scale_study"
```
Contact: [help@uniprot.org](mailto:help@uniprot.org) UniProt team: [https://www.uniprot.org/help/uniprot\\_staff](https://www.uniprot.org/help/uniprot_staff) UniProt @EMBL-EBI posters available at: <https://www.ebi.ac.uk/uniprot/posters>

```
…
"type": "VARIANT",
"description": "[LSS COSMIC]: primary tissue(s): thyroid, large intestine",
"alternativeSequence": "V",
"begin": "20",
"end": "20",
…
"name": "cosmic curated",
"id": "COSM5702",
…
"name": "ExAC",
"id": "rs757325337",
                                 Variant residue change, site, 
                                      and disease identifier
                                 Variant evidence and references
```
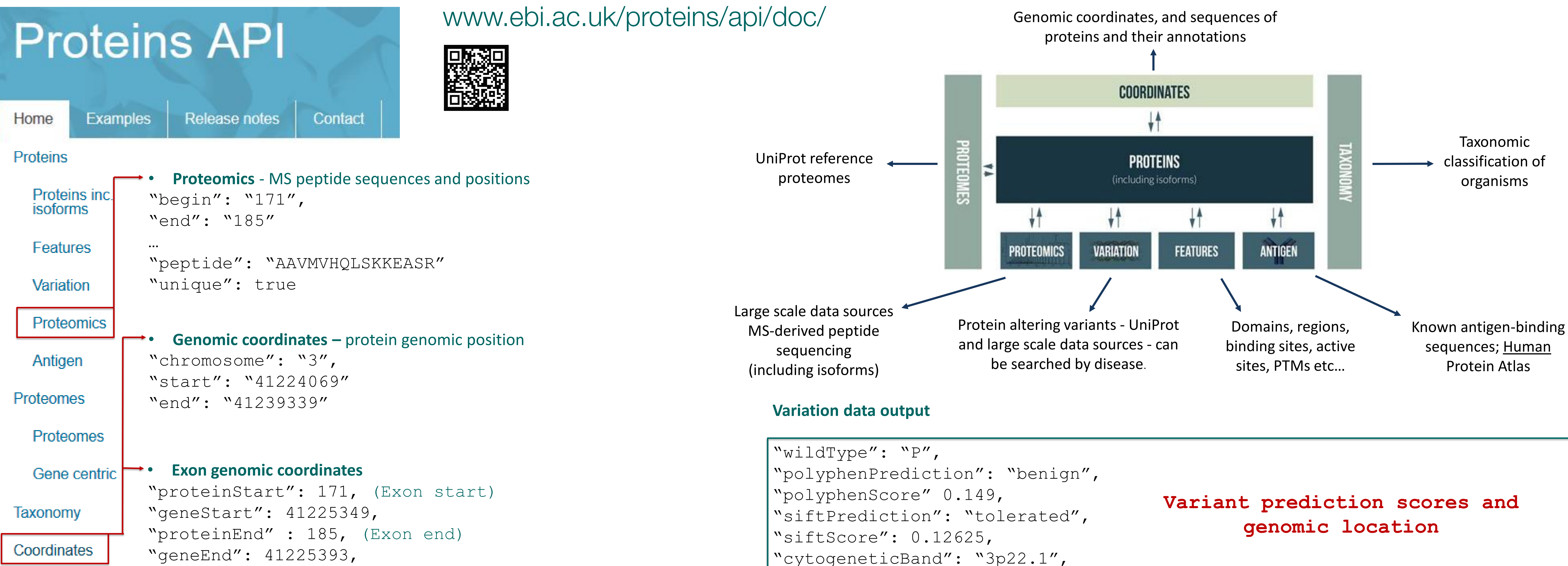

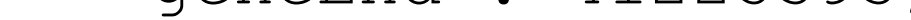